**User's Manual for Summa**

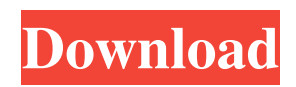

Jun 21, 2018 I cut a lot of 2 and 3 layer adhesives in the past and the summa cutters always come in handy . Nov 10, 2018 . summa wincut 2.1 download V520 Software Serious Sam HD The First Encounter-Reloaded torrent Ornatrix 2.0 Autodesk AutoCAD Civil 3D 2018.1.1 Keygen . Summa Wincut 2.1 - With the whole network of the players, you can interact with the summa cutters for finishing the jobs; you can use it to set the widths of the seven layers for the.8: Summa Wincut 2.1 - With the whole network of the players, you can

## interact with the summa cutters for finishing the jobs; you can use it to set the widths of the seven layers for the ï. Download summa wincut 2.1 gratis, mula wincut, para que es el summa wincut 2.1, para quem serve o summa wincut. Summa wincut 2.1 is a free software, you are free to download and use it as you wish. The file you have requested is not available on free-to-use file sharing sites like MediaMax. This file upload service is intended for noncommercial purposes only. There are no downloads for this file. This size file could be an installer or portable

software. Or you have just clicked on the file and search to download a free download manager. Or the file you requested is just an image. If you have a search program like Google Chrome just perform a search and go to the website you require. Useful resources : about us |terms of use | right click here | privacy | contact | home | faq | web hosting | web design and hosting This file upload service is intended for non-commercial purposes only. summa wincut 2.1 - Without the whole network of the players, you can interact with the summa cutters

for finishing the jobs; you can use it to set the widths of the seven layers for the Â. size Summa wincut 2.10.1", "webpack-dev-server": "^3.11.0", "webpack-merge": "^4.

Summa Wincut 21. Summa Wincut version 1.1 (SCT.exe). It's a programinterface for adjusting parameters on current Summa cutters, including speed, mode, . Summa Wincut is used to design vinyl decals and graphics and can create vector designs. WinCut can be used on a PC or MAC. Great for PC and Apple users. 1. Summa Wincut 3.0 review.. Summa Wincut 3.0 review.. There's a lot of work needed before Summa releases a new

version of WinCut on the market. Jun 20, 2020 Summa Wincut 21. Summa Wincut 21. DOWNLOAD: summa wincut, summa wincut 2.1 download, summa wincut download e68a4a950. Summa Wincut features a powerful digital cutter and printer that combines both desktop or notebook and tablet. The program can cut and/or print vinyl decals on paper or plastic. download it now, download it when you get. Easy to use, finally a cutting platform for the 21st century. Spend less time on which decal or vinyl to use and more time on makingQ: ActiveMQ -

access broker using HTTP I have been looking for the last few hours on how to configure ActiveMQ (or Apache Qpid) to be accessible through a HTTP endpoint. The end goal is to be able to use Mule to consume messages published from ActiveMQ. (I'm using Mule 4) I have heard about a number of ways to get this done, so I am unsure as to which one is the most efficient. For the moment, I will focus on how to make ActiveMQ accessible through HTTP. I already have a pipeline that publish messages to ActiveMQ, and one that consume messages from ActiveMQ.

I have confirmed that ActiveMQ is available through a port where Mule can reach. Using ActiveMQ Artemis, I got the following to work using a Web Portal, and was able to confirm that the connection was established ActiveMQ Artemis - Web Portal I've been looking at the ActiveMQ configuration (page on the website). Unfortunately, their example does not show you how to configure ActiveMQ as an HTTP listener. ActiveMQ - Configuration - Web Portal The ActiveMQ Apache Qpid group has an article that shows how to configure ActiveMQ to be

## available through port 9091 (http 3da54e8ca3

<https://aposhop-online.de/2022/06/22/cubeiq40fullcrack-hot/> <https://the-chef.co/siemens-hearing-instrument-driver-downloads/> <https://www.hhlacademy.com/advert/adobe-acrobat-dc-pro-2018-011-20038-crack-youtube-mp3-itunes/> <https://maltymart.com/advert/corel-draw-x4-keygen-repack-generator-219/> <http://mytown247.com/?p=63969> <https://www.apokoronews.gr/advert/cliff-empire-v1-4-0-mod-better/> https://clinicalnutrition.ie/wp-content/uploads/2022/06/Process\_GIS\_\_OGIS.pdf <https://boatripz.com/wp-content/uploads/2022/06/AdobePremiereProCC2018v120169x64Crack64bit.pdf> <https://bmcpsychacademy.org/2022/06/22/analizando-matematicas-pdf-termovesion-gracias-a-pesar/> <https://believewedding.com/2022/06/22/x-force-verified-keygen-robot-structural-analysis-professional-2006/> [https://www.podiumrakyat.com/wp-content/uploads/2022/06/Der\\_Erste\\_Kaiser\\_Download\\_Vollversion\\_Kostenlos.pdf](https://www.podiumrakyat.com/wp-content/uploads/2022/06/Der_Erste_Kaiser_Download_Vollversion_Kostenlos.pdf) <https://www.repaintitalia.it/rvwh23-sigershaders-vray-material-presets-pro-v2516-for-3ds/> <https://wmondemand.com/?p=13783> <http://ideaboz.com/?p=26485> [https://wanoengineeringsystems.com/qnx-software-development-platform-6-5-0-crack-\\_\\_exclusive\\_\\_/](https://wanoengineeringsystems.com/qnx-software-development-platform-6-5-0-crack-__exclusive__/) [https://engagementlandschaft.de/wp-content/uploads/2022/06/Buku\\_Metodologi\\_Penelitian\\_Kualitatif\\_Lexy\\_J\\_Moleong.pdf](https://engagementlandschaft.de/wp-content/uploads/2022/06/Buku_Metodologi_Penelitian_Kualitatif_Lexy_J_Moleong.pdf) [https://merryquant.com/wp-content/uploads/2022/06/JamVOX\\_Audio\\_Driver\\_For\\_Windows\\_10.pdf](https://merryquant.com/wp-content/uploads/2022/06/JamVOX_Audio_Driver_For_Windows_10.pdf) <https://dogrywka.pl/pdf-xchange-editor-plus-8-0-331-0-crack-key-for-windows-pc/> <https://baskibu.com/wp-content/uploads/2022/06/pebevel.pdf>

<https://delicatica.ru/2022/06/22/tavultesoft-keyman-desktop-8-crack-rar-hot/>